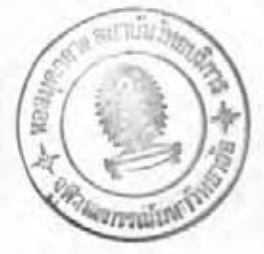

### วิธีดำเนินการทดลอง

1. การเลี้ยงเชื้อ P. falciparum ในหลอดทดลอง

1.1 การเตรียมอาหารเลี้ยงเชื้อ ซึ่ง RPMI 1640 หนัก 10.4 กรัม ละลาย ในน้ำกลั่น 3 ครั้ง ประมาณ 900 ml. เติม hepes buffer 5.94 กรัม garamycin 1 ml. (40 mg.) ปรับปริมาตรทั้งหมดให้เท่ากับ 960 ml. ทำให้ปลอดเชื้อด้วยเครื่องกรอง มิลลิพอร์ใช้เมมเบรนขนาด 0.2 ไมครอน แบ่งใส่ขวดแก้วที่อบฆ่าเชื้อแล้วขวดละ 100 ml. เก็บ ที่อณหภมิ 4 องศาเซลเซียส

อาหารเลี้ยงเชื้อนี้ก่อนนำมาใช้ต้องเติม 5% สารละลายโซเดียมไบคาร์– บอเนต (NaHCO ) ที่ปลอดเชื้อ 4.2 ml. ซีรัม 10.4 ml. ซึ่งต่อไปนี้จะเรียกว่า "อาหาร เลี้ยงเชื้อ" ส่วนอาหารเลี้ยงเชื้อที่ไล่เฉพาะ 5% NaHCO<sub>a</sub> เรียก "อาหารเลี้ยงเชื้อไร้ซีรัม" อาหารเลี้ยงเชื้อ 100 ml. ประกอบด้วย NaHCO 2 mg. ต่ออาหาร

เลี้ยงเซื้อ 1 ml. 25 มิลลิโมล Hepes buffer และ 10 ถึง 20 เปอร์เซนต์ซีรัม

1.2 การเตรียมซีรัม เตรียมจากเลือดคนซึ่งปล่อยให้แข็งตัว ดูดเฉพาะชั้นบน นำไปบั่นแยกเม็ดเลือดแดงออกจากซีรัมด้วยความเร็ว 1500 รอบต่อนาที เป็นเวลา 10 นาที ดูดซีรัมใส ๆ ข้างบนใส่ในหลอดที่อบฆ่าเซื้อแล้วหลอดละประมาณ 10.4 ml. นำไปอุ่นในอ่างน้ำ ปรับอุณหภูมิ 55-56 องศาเซลเซียส เป็นเวลา 30 นาที เก็บซีรัมที่เตรียมได้ในคู้เย็น -20 องศาเซลเซียส ซึ่งจะเก็บได้นานประมาณ 3 เดือน หรือถ้าเก็บที่ 4 องศาเซลเซียส ได้ไม่เกิน 1 สัปดาห์

1.3 การเตรียมเลือดที่ไม่มีเชื้อเพื่อใช้ในการเพาะเลี้ยง เม็ดเลือดแดงที่ใช้ สำหรับเพาะเลี้ยงจะได้มาจากผู้บริจาค ซึ่งเก็บในถุงพลาสติกที่ปลอดเซื้อ บรรจุสารละลาย citrate phosphate dextrose (CPD) ป้องกันการแซ็งตัว โดยนำเลือดหมู่ O ก็มีอายุนับ จากการเจาะไม่เกิน 4 สัปดาห์ ปริมาตร 10 ml. มาบั่นโดยใช้ความเร็ว 1,500 รอบ ต่อนาที เป็นเวลา 10 นาที ใช้พลาสเจอร์บิเปตดูดเอาส่วนพลาสมาและบัพพีโคต (buffy coat) ออก ให้หมด แล้วล้างเม็ดเลือดแดงที่เหลืออยู่ด้วยการเติมอาหารเลี้ยงเชื้อไร้ซีรัมลงไปประมาณ 2 เท่าของปริมาตรเม็ดเลือดแดงใช้ปีเปตดูดขึ้นลงเบา ๆ เพื่อให้ผสมกันดีแล้วนำไปบั่นอีกด้วยเวลา และความเร็วเท่าเดิม ดูดล่วนใสซั้นบนออก แล้วทำซ้ำอีก 2 ครั้ง ครั้งสุดท้ายเดิมอาหารเลี้ยง เชื้อลงไปปริมาตร เท่ากับเม็ดเลือดแดงที่เหลืออยู่ ผลมให้เข้ากันดีนำไปเก็บในกู้เย็นอุณหภูมิ 4 องศาเซลเซียส ได้นาน 1 สัปดาห์

1.4 การเตรียมเลือดที่มีเชื้อเมื่อเริ่มต้นทำการเพาะเลี้ยง เม็ดเลือดแดงที่มี เชื้อจะได้มาจากจานเพาะเลี้ยงซึ่งกำลังเลี้ยงอยู่และได้จากที่เก็บรักษาไว้ในไนโตรเจนเหลว ถ้าเบ็นเซื้อที่ได้มาจากจานเพาะเลี้ยง จะเริ่มต้นด้วยการถ่ายเซื้อลงสู่หลอดสำหรับปั่นขนาด 15 ml. นำไปบั่นที่ 1,500 รอบต่อนาที เป็นเวลา 5 นาที ดูดอาหารเลี้ยงเชื้อส่วนบนให้เหลือปริมาตร เท่ากับเม็ดเลือดแดง แล้วทำสไลด์แบบฟิล์มบางเพื่อนับจำนวนของเชื้อในเม็ดเลือดแดง 10,000 เม็ด แต่ละ ml. ของเม็ดเลือดแดงต้องเติมอาหารเลี้ยงเชื้อปริมาตร 5.4 ml. เพื่อ ให้ความเข้มข้นเป็น 8% แล้วถ่ายลงบนจานเพาะขนาด 60x10 mm. โดยใช้พลาสเจอร์ปิเปต นำจานเพาะไปใส่ในเดสซีเคเตอร์ ซึ่งมีเทียนไขวางอยู่ จุดเทียนแล้วปิดฝาเดสซีเคเตอร์ ส่วน stop cock ที่อยู่ด้านบนจะบิดเมื่อเทียนใกล้ดับ จากนั้นนำเดสซิเคเตอร์ไปวางในต้อบอุณหภูมิ 37 องศาเซลเซียส ในเดสซิเคเตอร์จะมีบรรยากาศของคาร์บอนไดออกไซด์ 3% ออกซิเจน 17% เนื่องจากการจุดเทียน

สำหรับเม็ดเลือดแดงที่มีเชื้อนัลชิปารัมที่ได้จากการเก็บรักษาในไนโตร เจนเหลวจะอธิบายในข้อ 1.7.2

1.5 การเปลี่ยนอาหารเลี้ยงเชื้อ การเปลี่ยนอาหารเลี้ยงเชื้อใช้พลาสเจอร์-ป็เปตที่ฆ่าเชื้อแล้วดูดอาหารเลี้ยงเชื้อที่อยู่ชั้นบนออกให้มากที่สุด โดยระวังไม่ดูดเม็ดเลือดออกมา ด้วย เติมอาหารเลี้ยงเซื้อใหม่ลงไปอีก 1.5 ml. สำหรับจานเพาะเลี้ยงขนาด 35×10 mm. และ 5 ml. สำหรับจานเพาะเลี้ยงขนาด 60x10 mm. เซย่าเบา ๆ ให้เข้ากันดี

ลำหรับการเพาะเลี้ยงเชื้อฟัลซิปารัมติดต่อกันเป็นเวลานาน มีข้อปฏิบัติดังนี้ (1) เปลี่ยนอาหารเลี้ยงเชื้อทุก 24 ชั่วโมง และในกรณีที่มีจำนวนเชื้อ สูงกว่า 3% จะต้องเปลี่ยนอาหารเลี้ยงทุก 12 ชั่วโมง

(2) เติมเลือดใหม่เมื่อครบกำหนด 4 วัน หลังจากการเติมเลือดครั้ง สุดท้าย หรือเมื่อต้องการลดจำนวนเชื้อลง

(3) ทุก 24 ชั่วโมงดูดเลือดจากจานเพาะเลี้ยงแต่ละจานมาทำฟิล์ม เลือดชนิดบางบนกระจกสไลด์ย้อมด้วยสียิมชา ตรวจดูลักษณะรูปร่างของเชื้อ นับจำนวน แล้ว บันทึกผลไว้

ถึงแม้ว่าในอาหารเลี้ยงเชื้อจะผสมยาปฏิชีวนะ garamycin เพื่อน้อง กันการปนเนื้อนของแบคทีเรีย และเซื้อรา แต่การเปลี่ยนอาหารเลี้ยงเซื้อทุกครั้งต้องทำอย่าง ระมัดระวัง ถ้ามีการปนเบื้อนเกิดขึ้นต้องรีบทำลายทิ้งทันที

1.6 การเตรียมเชื้อให้เป็นระยะเดียวกันในการเพาะเลี้ยง (synchronous culture) เนื้อฟัลซิปารัมที่เลี้ยงในจานเพาะมักจะไม่เป็นระยะเดียวกัน แต่ในการทดลองเรา ต้องการเชื้อในระยะไซซอนท์ ซึ่งเป็นระยะที่มีการสังเคราะห์ดีเอนเอสูงสุด ดังนั้นจึงจำเป็นต้อง

ทำเชื้อให้อยู่ในระยะเดียวกันตามวิธีการดังต่อไปนี้

(1) ถ่ายเชื้อจากจานเพาะลงสู่หลอดลำหรับบั่น นำไปบั่นที่ความเร็ว 1,500 รอบต่อนาที เป็นเวลา 10 นาที แล้วดูดขึ้นใส ๆ ส่วนบนทิ้งไป

(2) เต็มสารละลาย 5% sorbitol ลงไป 5 เท่า ผสมให้เข้ากัน แล้วทิ้งไว้ที่อุณหภูมิห้องเป็นเวลา 5 นาที

(๋3) นำไปบั่นที่ความเร็ว 1,500 รอบต่อนาที เป็นเวลา 10 นาที ดูต ส่วนหนึ่งในก็คือหนี้รรคานี้ที่ ก็สามรานกู้ และเข้างไป นาส่วนเม็ดเลือดแดง ทตกอยู่กันหลอดไปทำการเพาะเลี้ยงตามวิธีข้อ 1.4 ต่อไป

เมื่อเลี้ยงไปได้ 48 ชั่วโมง จึงทำข้อ (1) ถึง (3) ซ้ำอีกครั้ง เชื้อใน จานเพาะจะปรากฏเป็นระยะเดียวกันเมื่อเลี้ยงไปได้ 48 ชั่วโมงหลังจากใส่ sorbitol ครั้งที่ สอง

1.7 การเก็บรักษาเชื้อมาลาเรีย ในไนโตรเจนเหลว

1.7.1 การเตรียมสารละลายสำหรับการเก็บรักษา (cryoprotectant solution) สารละลายประกอบด้วย

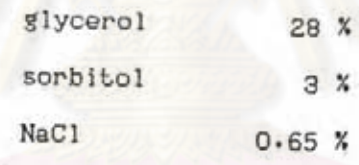

เตรียมโดยผสม glycerol 99% ปริมาตร 70 ml. ลงในสารละลาย NaCl 0.9% และ sorbitol 4.2% ปริมาตร 180 ml. ทำให้ปลอดเซื้อโดยการกรองด้วย millipore 0.45 µ

วิธีการเก็บรักษาเรื้อมาลาเรีย

ถ่ายเชื้อจากจานเพาะลงสู่หลอดลำหรับบั่น นำไปบั่นที่ความเร็ว 1,500 รอบต่อนาที ดูดขึ้นใส ๆ ส่วนบนทิ้ง ใส่สาร cryoprotectant ลงไป 1 เท่า ผลมให้เข้ากัน แบ่งใส่ ampule ละ 0.5 ml. รีบนำไปเก็บในถังที่มีไนโตรเจนเหลวทันที

1.7.2 การนำเชื้อที่เก็บรักษามาเลี้ยงในจานเพาะ (recultivation of malaria parasite) นำ ampule ขึ้นจากถังไนโตรเจนเหลวนำไปแกว่งในมักเกอร์ก็มี น้ำอุณหภูมิ 40 ถึง 45 องศาเซลเซียส เมื่อเลือดหลอมตัวรีบถ่ายลงในหลอดสำหรับมั่น นำไปมั่น ที่ความเร็ว 1,500 รอบต่อนาที เป็นเวลา 10 นาที ดูดของเหลวส่วนบนทิ้ง จะได้เม็ดเลือด แดงส่วนล่างประมาณ o.2 ml. เต็มสารละลาย 3.5% NaCl ลงไป 1 เท่ากรึ่ง ผลมให้เข้า กัน นำไปบั่นอีกครั้ง ดูดส่วนบนทั้ง เติมอาหารเลี้ยงเชื้อที่ไร้ซีรัมลงไป 2 เท่า ผสมให้เข้ากัน นำไปบั่นที่ความเร็วเท่าเดิม ดูดส่วนบนทิ้ง ทำซ้ำอีกครั้ง จากนั้นเดิมอาหารเลี้ยงเชื้อ และ

เม็ดเลือดแดงที่ล้างใหม่ ๆ แล้วถ่ายลงจานเพาะเลี้ยงตามวิธีในขอ้ 1.4

1.8 การเตรียมเชื้อ P. falciparum เพื่อใช้ในการทดลอง หลังจากทำ การเพาะเลี้ยงเชื้อในจานเพาะจนได้จำนวนเชื้อมากกว่า 10% และเป็นระยะไชซอนท์ แล้วถ่าย ลงส่หลอดสำหรับบั่น นำไปบั่นที่ความเร็ว 1,500 รอบต่อนาที เป็นเวลา 10 นาที ดูดส่วนบนทิ้ง เติมสารละลาย PBS (phosphate buffer saline) ลงไป 2 เท่า ผสมให้เข้ากันนำไปบั่น ที่ความเร็วเดิม ดูดส่วนบนทิ้ง ทำซ้ำอีก 2 ครั้ง แล้วเก็บเม็ดเลือดลงใส่หลอดสเตอไรด์ เก็บที่ -20 องศาเชลเซียส เก็บรวมกันให้ได้ตัวอย่างละ 5 ml. เพื่อใช้สำหรับการสกัดดีเอ็นเอต่อไป

1.9 การนับจำนวนเชื้อ

วิธีการทำแผ่นพิล์มเลือดชนิดบาง

หยดเลือดลงบนแผ่นสไลด์ที่แห้ง และสะอาดที่ปลายด้านหนึ่งใช้ขอบสไลด์ อีกแผ่นหนึ่งแตะหยดเลือดทำมุมประมาณ 45 องศา เลื่อนขอบสไลด์ที่ทำมุมอยู่ออกไปทางปลาย โดยเร็ว และสม่ำเสมอ อย่าให้หยุดชะงัก เลือดจะแผ่เป็นแผ่นฟิล์มบางบนแผ่นสไลด์ ทิ้งไว้ให้ แห้งสนิท นำไปจุ่มใน absolute methanol ครึ่งนาที ทิ้งให้แห้งสนิทแล้วจึงย้อมด้วยสียิมชา

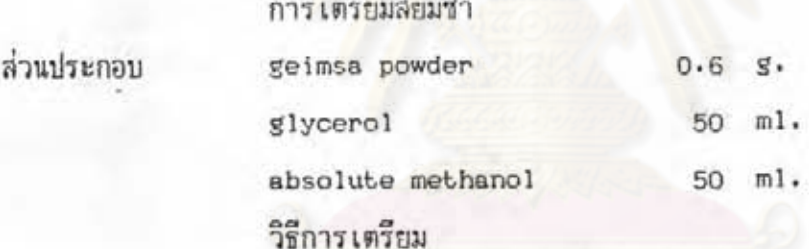

บดลียิมชากับ glycerol ทีละน้อยให้ละเอียดในโกร่ง จนเข้ากันและเป็นเนื้อ เดียวกัน ทำเช่นนี้จนผงสีหมด

z. ล้างสีที่ติดโกร่งด้วย glycerol แล้วเทรวมใส่ขวดแก้ว

นำสีไปอุ่นในอ่างน้ำอุณหภูมิ 55 ถึง 60 องศาเซลเซียส นาน 6 ถึง 8 ชั่วโมง  $3.$ คอยเซย่าขวดให้ลีอุ่นทั่วกัน ทุกครึ่งชั่วโมง แล้วตั้งทิ้งให้เย็นที่อุณหภูมิห้อง

- 4. เติม absolute methanol แล้วเขย่าให้เข้ากัน
- 5. บิดปากขวดแล้วนำไปอบที่อุณหภูมิ 37 องศาเชลเซียส เป็นเวลา 2 สัปดาห์
- กรองสารละลายของสีในขวดสีน้ำตาล แล้วเก็บไว้ใช้ต่อไป  $6.$

#### วิธีการย้อม

ผสมสียืมชาโดยใช้ phosphate buffer ที่มีความเป็นกรดเป็นด่าง 7.0 ซึ่งเตรียม จาก 0.67 M, ของสารละลาย NaHPO 3 ส่วน ผสมกับ 0.67 M, ของสารละลาย KH\_PO 4 2. ส่วน จำนวน 10 ml,ต่อสียืมชา 1 ml,ผสมทันทีก่อนใช้ แล้วหยดสีลงบนสไลด์ให้ท่วมบริ

เวณที่จะย้อม ตั้งทิ้งไว้ 10 นาที จึงล้างออกด้วยน้ำ ผึ่งให้แห้ง แล้วเก็บไว้นับจำนวนเชื้อต่อไป

### การนับจำนวนเรื้อ

ใช้กล้องจุลทัศน์กำลังขยาย 10×40 เลื่อนหาบริเวณที่ปริมาณเม็ดเลือดแดงบนแผ่นฟิล์ม เลือดกระจายสม่ำเลมอ และเรียงตัวเป็นชั้นเดียว ซึ่งมักจะพบบริเวณปลายฟิล์มเลือด เปลี่ยน กำลังขยายเป็น 10×100 นับจำนวนเม็ดเลือดแดงทั้งหมดที่พบในวงกล้อง 3 วงกล้อง คำนวณหา จำนวนวงกล้องที่จะพบเม็ดเลือดแดงทั้<mark>งหมด 10,000 เซลล์ แล้วนับจำนวนเ</mark>ม็ดเลือดแดงที่มีเชื้อ พัลซิปารัมต่อเม็ดเลือดแดงทั้งหมด 10,000 เซลล์ โดยนับจำนวนเม็ดเลือดแดงที่มีเชื้อที่พบใน วงกล้องเท่ากับจำนวนวงกล้องที่คำนวณได้ แล้วคำนวณเป็นเปอร์เซนต์ ตัวอย่างเช่น นับจำนวน เม็ดเลือดแดงในวงกล้อง 3 วงกล้องได้เท่ากับ 855 เซลล์จำนวนวงกล้องที่จะพบเม็ดเลือแดง กั้งหมด 10,000 เซลล์ เท่ากับ 10,000×3/855 เท่ากับ 35 วงกล้อง ดังนั้นจะต้องนับจำนวน เม็ดเลือดแดงที่มีเชื้อที่พบใน 35 วงกล้อง สมมุติว่า นับจำนวนเม็ดเลือดแดงที่มีเชื้อเท่ากับ 260 เซลล์ ต่อเม็ดเลือดแดงทั้งหมด 10,000 เซลล์ ดังนั้นคิดเป็น 2.6 เปอร์เซนต์

# 2. การสกัดดีเอ็นเอของเชื้อ P. falciparum

ดูดเม็ดเลือดแดงที่ติดเชื้อ <u>P. falciparum</u> ที่มีปริมาณการติดเชื้อมากกว่า 10 เปอร์เซนต์ ปริมาตร o.5 ml. ใส่หลอดสำหรับบั่นขนาด 15 ml. เติม 1% acetic acid ที่ แช่จนเย็นจัด ปริมาตร 4 ml. ผลมให้เข้ากัน นำไปบั่นที่ความเร็ว 4,340 ×g เป็นเวลา 5 นาที ที่อุณหภูมิ 4 องศาเซลเซียส แล้วดูดชั้นบนทิ้ง ละลายส่วนที่ตกอยู่ก้นหลอดด้วย 1% triton x-100 ปริมาตร 4 ml, ผสมให้เข้ากัน แล้วนำไปปั่นอีกครั้ง ล้างส่วนที่ตกอยู่ก้นหลอดตัวย 0.85% NaCl ปริมาตร 5 ml. นำไปบั่นอีกครั้ง ล้างส่วนที่ตกอยู่ก้นหลอดด้วย 10 mM. tris-HCl pH 8.0, 10 mM EDTA, 10 mM NaCl ปริมาตร 5 ml. รวบรวมเชื้อที่ได้ จำนวนประมาณ 1-5×10 ึ เซลล์ เปลี่ยนมาใส่ในหลอดขนาด 50 ml ย่อยโปรตีนด้วยการเติม proteinase K เข้มข้น 20 mg/ml ลงไป 200 µl. เต็มสารละลาย 10 mM tris-HCl ความเป็นกรดเป็นด่าง 8.0, 10 mM EDTA, 10 mM NaCl ปริมาตร 4 ml, และ 10% SDS อีก 1.6 ml. นำไป incubate ที่ 37 องศาเซลเซียส นาน 16-18 ชั่วโมง แยกสารถะลาย ที่ถูกย่อยออกด้วยการเติม phenol ลงไป 2 เท่าของปริมาตร และเติม chloroform อีก 2 เท่า ผสมให้เข้ากันโดยการกลับหลอดขึ้นลงเบา ๆ นำไปปั่นแยกขั้นที่ 650 ×g นาน 5 นาที แล้วดูดสารละลายชั้นล่างทิ้งไป ทำซ้ำอีก 2 ครั้ง เติม diethyl ether ลงไป 2 เท่า ผลม ให้เข้ากัน นำไปบั่นที่ความเร็ว และเวลาเท่าเดิม ดูดสารละลายชั้นบนทิ้งไป แล้วทำซ้ำอีก 4 ครั้ง ระเหยกลิ่น ether ออกให้หมดโดยการนำหลอดไปอุ่นที่ 37 องศาเซลเซียส เบิดฝาหลอด

และเขยำเบา ๆ จนหมดกลิ่น ether ย่อยอาร์เอ็นเอ ด้วยการเติม polyribonuclease A เข้มข้น 10 mg/ml ลงไปให้ได้ความเข้มข้น 100 แส ต่อสารละลาย 1 ml. นำไป incubate ที่ 37 องคาเชลเซียส นาน 1 ชั่วโมง สกัดด้วย phenol และ chloroform อีก з ครั้ง และสกัดด้วย diethyl ether อีก 5 ครั้ง ตกตะกอนดีเอนเอออกจากสารละลายโดย การเติม absolute ethanol ลงไป 2 เท่าของปริมาตร และเติม 1 M NaCl ลงไป 1/10 เท่าของปริมาตร ผสมให้เข้ากันเบา ๆ แล้วนำไปเก็บที่ -20 องศาเซลเซียส 1-12 ชั่วโมง นำไปบั่นที่ 4,340 ×g นาน 20 นาที ล้างตะกอนดีเอนเอด้วย 70% ethanol นำไปบั่นที่ความ เร็วและเวลาเท่าเดิม คว่ำหลอดทิ้งไว้จนแห้ง ละลายดีเอนเอด้วย TE buffer ในปริมาตรที่ เหมาะสมกับจำนวนดีเอนเอที่สกัดได้ นำไปวัดหาค่าการ<u>ดูดแ</u>สงที่ความยาวคลื่น 260 nm (op<sub>aso</sub>) เพื่อคำนวณหาความเข้มข้นของสารละลายดีเอนเอ โดยเทียบจาก 20 0D<sub>aso</sub> จะมี ดีเอนเอเช้มข้น 1 mg. ต่อสารละลาย 1 ml.

### 3. การสกัดนลาสมิตจาก E. coli

เลี้ยงเซลล์ E. coli สายพันธุ์ C 600 ซึ่งมี recombinant plasmid (pBR<sub>azz</sub>) ในอาหารเลี้ยงเชื้อ Luria Bertani (LB) ซึ่งใน 1 ลิตร จะประกอบด้วย Bacto tryptone 10 g. Yeast extract 5 g. uas NaCl on 5 g. nia tetracycline 20 µg/ml ปริมาตร 5 ml. นำไป incubate ที่ 37 องศาเซลเซียส ทั้ง ไว้ตลอดคืน ดูดอาหารเลี้ยงเชื้อนี้มา o.5 ml. ใส่ลงใน flask ขนาด 25 ml. ที่มีอาหาร เลี้ยงเชื้ออยู่ 50 ml. ใส่ tetracycline 20 µg/ml นำไป incubate ที่ 37 องคาเซลเซียส เขยำ flask ตลอดเวลา E. coli จะเจริญเข้าสู่ระยะ log phase วัดค่า OD ที่ 260 นาโนเมตร ทุก ๆ 3-4 ชั่วโมง เมื่อค่า OD<sub>260</sub> เท่ากับ 0.6 เติม chloramphenicol ลงไป 170 µg/m1 เนื้อขยายพลาสมิดแล้ว incubate ต่อไปอีก 5-17 ชั่วโมง เก็บ <u>E. coli</u> โดยการถ่ายอาหารเลี้ยงเชื้อลงสู่หลอดบั่นขนาด 50 ml. นำไปบั่นที่ 4,340 xg นาน 15 นาที ที่อุณหภูมิ 4 องศาเซลเซียส ดูดล่วนบนทิ้งไป เดิมสารละลาย 1ysozyme ลงไป 2 ml. ผสมให้เข้ากันแล้วนำไปแช่ในน้ำแข็งนาน 30 นาที เพื่อทำลายผนังเชลล์ เดิมสาร ละลาย 1% SDS, 0.2 N NaOH ที่เตรียมใหม่ ๆ ลงไป 4 ml. เพื่อช่วยในการแตกเซลล์ให้ สมบูรณ์ยิ่งขึ้น ทำสารละลายให้เป็นกลางโดยการเติม 3 M. NaOAc ความเป็นกรดเป็นด่าง 4.8 ลงไป 3 ml. ทิ้งไว้บนน้ำแข็งอีก 1 ชั่วโมง สารละลายนี้จะทำให้ chromosomal DNA ของ <u>E. coli</u> ซึ่งมีน้ำหนักโมเลกุลสูง ตกตะกอนออกมาเนื่องจากถูกทำให้ denature ด้วย ด่าง แล้วถูก renature ด้วย 3 M NaOAc จึงเรียงตัวเบ็นตาข่าย ซึ่งไม่สามารถละวายได้ใน สารละลายนี้ สารละลาย 3 M NaOAc ยังสามารถตกตะกอนอาร์เอ็นเอ ที่มีน้ำหนักโมเลกุลสง

และยังตกตะกอนโปรตีนออกมาในรูป protein-SDS complex นำสารละลายไปบั่นที่ 12,100 xg เก็บส่วนสารละลายด้านบน ซึ่งมี plasmid DNA และ อาร์เอ็นเอ ที่มีน้ำหนักโมเลกุลต่ำละลาย อยู่ ตกตะกอน plasmid DNA โดยการเติม absolute ethanol ลงไป 2 เท่าของปริมาตร นำไปเก็บที่ -20 องศาเซลเซียส นาน 1 ชั่วโมง นำไปบั่นที่ 12,100 ×s นาน 30 นาที ดูด ส่วนบนทิ้งไป ละลาย plasmid DNA ด้วย 50 mM. tris-HCl pH 8.0, 0.1 M. NaOAc ปริมาตร 2 ml. ตกตะกอนใหม่อีกครั้ง แล้วทำซ้ำอีก 2 ครั้ง ละลาย plasmid DNA ที่ได้ด้วย TE buffer ด้วยปริมาตรที่เหมาะสม แล้วนำไปวัดหวความเข้มข้นที่ OD<sub>260</sub> เช่นเดียวกับการ สกัดดีเอนเอของ P. falciparum

4. การสกัด plasmid DNA โดยวิธี cesium chloride gradient

ละลาย plasmid DNA จำนวน 1 mg. ใน TE buffer ปริมาตร 6.5 ml. ในหลอดบั้นขนาด 12 ml. ชั่ง CsC1 จำนวน 6.5 g. ใส่ลงในสารละลาย ผลมให้เข้ากัน โดยกลับหลอดขึ้นลงจนกระทั่ง CsC1 ละลายหมด ใส่สารละลายอีรีเดียมโบรไมด์ เข้มข้น 10 mg./ml. ลงไป 0.8 ml. ต่อสารละลาย 10 ml. นำไปบั่นด้วยเครื่อง ultracentrifuge ที่ความเร็ว 45,000 รอบต่<mark>อนาที ที่อุณหภูมิ 20 องคาเซลเซียส เป็นเวลา 24 ชั่วโมง นำ</mark> หลอดไปส่องด้วยแสง UV จะปรากฏแถบสว่างบาง ๆ 2 แถบ ตรงกลางหลอด เจาะเอาแถบ ล่างซึ่งเบ็น circular plasmid DNA ออกมาใส่หลอดที่สเตอไรด์ (ดูรูปที่ 6 ประกอบ) เติม isoamyl alcohol ลงไป 2 เท่าของปริมาตร ผสมให้เข้ากัน นำไปบั่นแยกขึ้นที่ความเร็ว 2000 รอบต่อนาที นาน 5 นาที ดูดสารละลายขึ้นล่างทิ้งไป ทำซ้ำจนกระทั่งสารละลายใส เติม chloroform ลงไป 2 เท่าของปริมาตร บั่นที่ความเร็วและเวลาเดิม ดูดสารละลายชั้นล่างทิ้ง ทำซ้ำอีก 3 ครั้ง เดิม diethyl ether ลงไป 2 เท่าของปริมาตร นำไปบั่นแยกซั้นแล้วดูด ส่วนบนทั้ง ทำซ้ำ 3 ครั้ง แล้วระเหยกลิ่น ether ออกให้หมด ตกตะกอน plasmid DNA โดย การเดิม absolute ethanol ลงไป 2 เท่าของปริมาตร นำไปเก็บที่ -20 องคาเซลเซียส ทิ้งไว้ด้างคืน ถ่ายสารละลายลงหลอด microlube ขนาด 1.5 1. แ<sup>บ ค.ศ</sup>.เอ็น แ<sup>บ</sup>้า ะ เผม รัตร์กัน 20 ปีนี้ และเปิดโลกลายสามบนทิ้งไป ทงไว้ไหแห่ง ละลาย plasmid DNA ด้วย TE buffer แล้วนำไปวัดหาความเข้มข้นที่ OD<sub>ase</sub>

5. การตัดดีเอนเอด้วยเอ็นไซม์ตัดเฉพาะ (restriction endonuclease digestion) วิธีการนี้ใช้สำหรับดีเอนเอจำนวน 3 µg. ในสารละลายปฏิกิริยาปริมาตร 30 #1. ซึ่งมีวิธีการทำดังนี้

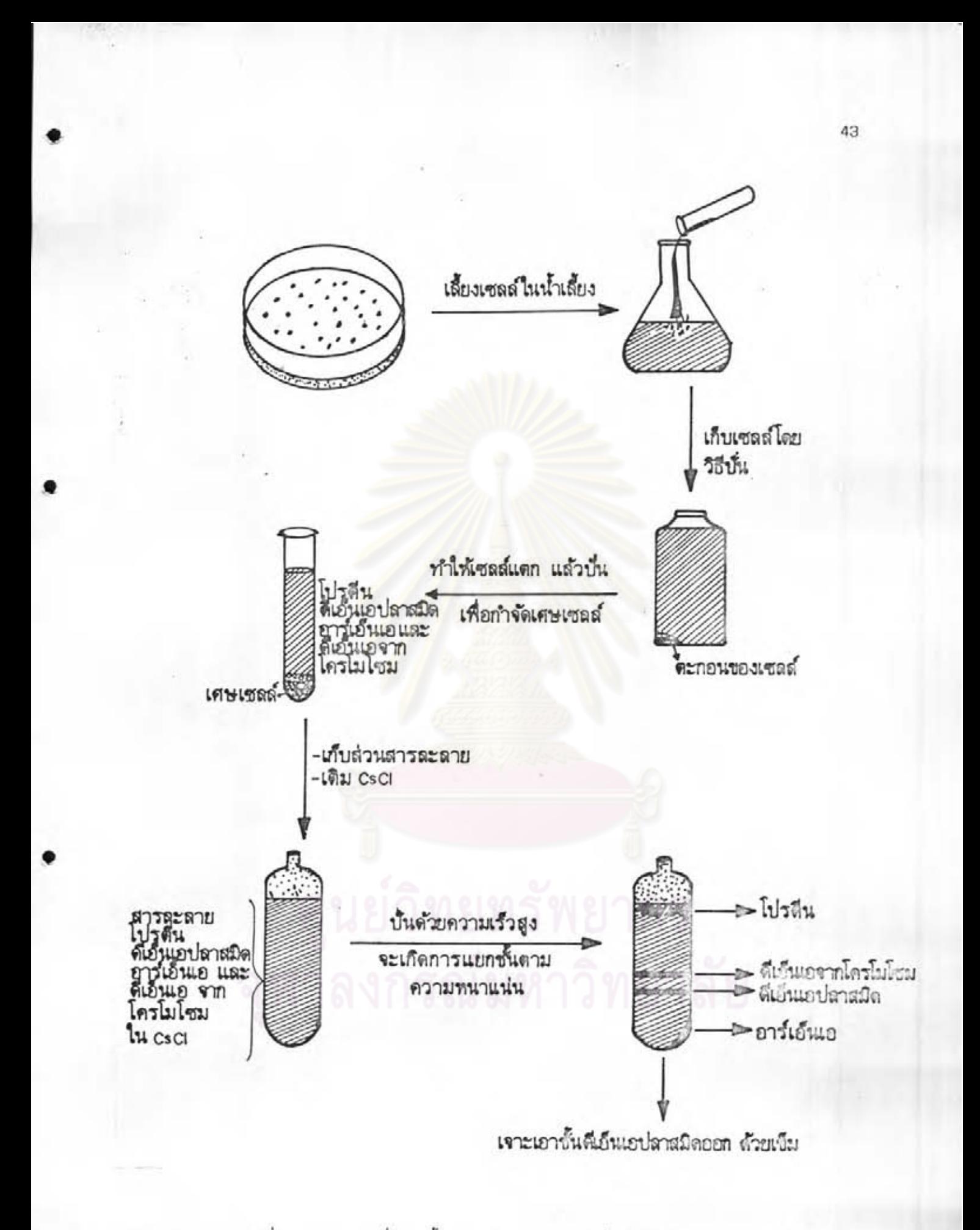

รูปที่ 6 แสดงการบั่นแยกซั้นของ plasmid DNA โดยวิธี CsCl gradient

ใส่น้ำกลั่นสเตอไรด์ลงใน microtube ขนาด 0.5 ml. เนื้อให้ได้ปริมาตร ลุดท้ายเป็น 30 µ1. เติม 3 µ1. ของ 10x buffer (ได้มาพร้อมกับเอ็นไซม์ตัดจำเพาะ) ที่ เหมาะสมตามชนิดของเอ็นไซม์ตัดจำเพาะที่ใช้ เติมดีเอนเอที่ต้องการตัดด้วยเอ็นไซม์ดังกล่าวลง ไป 3 µg. เติม เอ็นไซม์ตัดจำเพาะลงไป 10 หน่วย (unit) ผสมให้เข้ากันโดยบั่นด้วย microcentrifuge นำไปอุ่นที่อุณหภูมิ 37 องศาเซลเซียส โดยใช้ shaker bath เป็นเวลา ไม่น้อยกว่า 1 ชั่วโมง หยุดปฏิกิริยาด้วย 1oading dye ปริมาตร 10 µ1. แล้วผสมให้เข้ากัน เนื้อนำไปวิเคราะห์ต่อด้วยอากาโรสเจลอิเลคโตรโฟริซิส

### 6. การวิเคราะห์ดีเอนเอโดยวิธีอากาโรสเจลอิเลคโตรโฟริซิล

จัด gel chamber ดังขั้นตอนตามรูปที่ 7 ซึ่งอากาโรส 3.5 g. ละลายใน TBE buffer 500 ml. นำไปต้มจนเดือด นำไปทำให้ปลอดเชื้อด้วยการ autoclave แล้วตั้งกิ้งไว้ ให้เย็นลงประมาณ 60 องศาเซลเซียส นำไปเทลงบน gel chamber ที่จัดไว้ ทั้งไว้ประมาณ 30 นาที ให้เจลแซ็งตัว แล้วจึงดึงเอาส่วนที่จัดไว้ออก จากนั้นเท TBE buffer ลงไป 2 ข้างของขั้วจนกระทั่งท่วมเจล นำดีเอนเอที่จะวิเคราะห์มาผลมกับ loading dye ด้วยอัตรา ส่วน 3:1 (DNA:dye) แล้วหยอดลงในช่องที่เตรียมไว้บนอากาโรส ต่อขั้ว electrode เข้า กับ power supply โดยให้กระแสวิ่งจากขั้วลบไปขั้วบวก และแรงเคลื่อนประมาณ 10 V./cm, ของความยาว เจล จะใช้เวลาประมาณ 2-3 ชั่วโมง หรือจนกระทั่ง loading dye เคลื่อน ไปเกือบถึงปลายสุดอีกข้างของเจล หรือถ้าต้องการใช้แรงเคลื่อนต่ำ ๆ จะใช้เวลานาน เช่น 20 V. จะใช้เวลาถึง 16 ชั่วโมง บิด power supply ซ้อนเจลออกจาก chamber แซ่เจล ลงใน staining solution ประมาณ 30-60 นาที ที่อูณหภูมิห้อง (ใส่ถุงมือบ้องกันการสัมผัส กับ ethidium bromide) destain ในน้ำกลั่นที่สเตอไรต์แล้วประมาณ 30-60 นาที แล้ว นำไปวิเคราะห์การเรื่องแสงที่ห้องมืด โดยใช้ UV box ควรใส่หน้ากากกันแสง UV

### 7. การถ่ายดีเอนเอโดยวิธี southern bloting

#### การ denature ดีเอนเอ

วางแผ่นเจลลงในกล่องพลาสติกที่ปู glad wrap เรียบร้อยแล้ว เทสารละลาย 0.25 M. HCl ลงไปให้ท่วมแผ่นเจล นำไปตั้งบนเครื่องเขยำ ทิ้งไว้ 20 นาที แล้วดูดสาร ละลายเก่าทิ้งไป ทำซ้ำอีกครั้ง ล้างกรดออกด้วยน้ำกลั่นที่ปลอดเชื้อ 2 ครั้ง ครั้งละ 10 นาที เทสารละลาย 0.5 M, NaOH, 1,5 M, NaCl ลงไปให้ท่วมแผ่นเจล ทิ้งไว้ 25 นาที ดูดสาร ละลายทั้ง แล้วทำซ้ำอีก 2 ครั้ง เทสารละลาย 1 M. tris—HCl pH 8.0, 1.5 M. NaCl ลง ไปให้ท่วม เจล ทิ้งไว้ 25 นาที จึงดูดสารละลายทิ้งไป ทำซ้ำอีกครั้ง

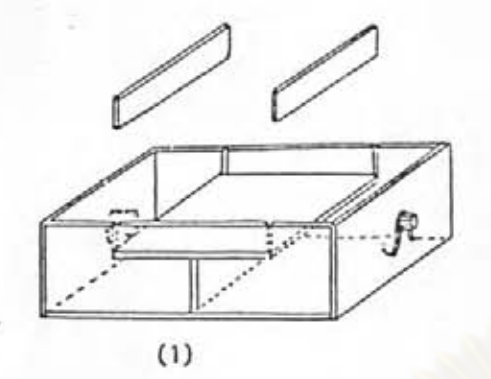

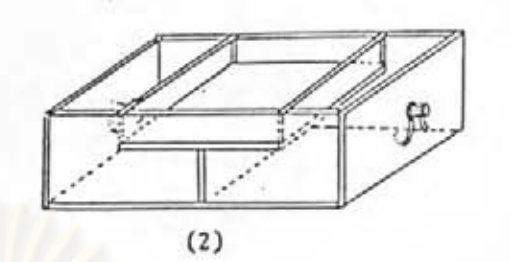

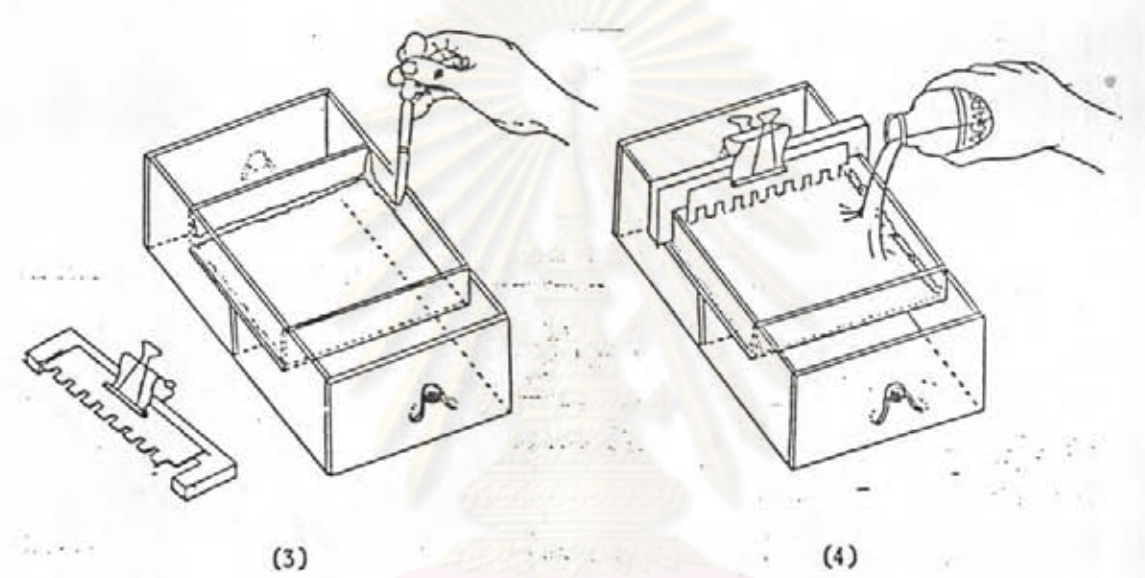

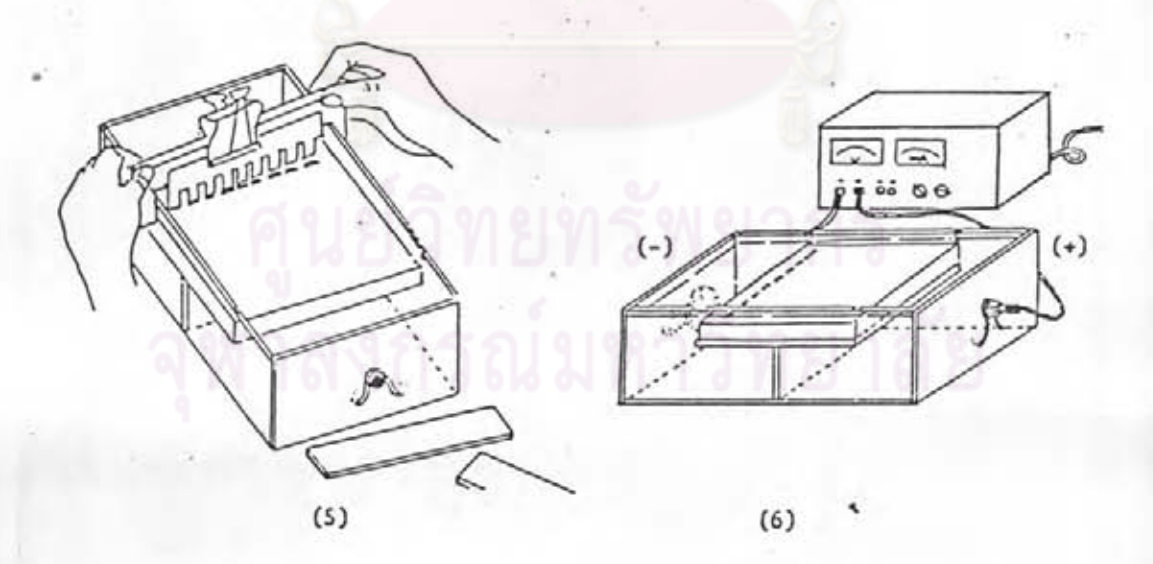

รูปที่ 7 แสดงการจัดเครื่องมือสำหรับทำ agarose gel electrophoresis

45

การ bloting ทำดังต่อไปนี้ (รูปที่ 8)

เห็มสารละลาย 20 x SSC ลงใน bloting chamber ทั้ง 2 ข้าง วาง กระดาษกรองเบอร์่ 3 ขนาด 14x23 cm. วางพาตบน bloting chamber เพื่อให้เป็น สะพานชับสารละลาย พยายามไล่ฟองอากาศออกให้หมด วางแผ่นเจลลงบนกระดาษ ไล่ฟอง อากาศออกให้หมด นำแผ่น nitrocellulose ตัดขนาดเท่ากับเจล แซ่ในน้ำกลั่นที่ปลอดเชื้อให้ เบียกชุ่มทั่วทั้งแผ่นก่อนนำไปแช่ในสารละลาย 20 x SSC นานประมาณ 3 นาที จากนั้นนำมา วางบนแผ่นเจล ไล่ฟองอากาศออกให้หมด บิดส่วนของกระดาษในส่วนที่ไม่มีเจลด้วย glad wrap เพื่อป้องกันการดูดซับสารละลายของกระดาษโดยไม่ผ่านเจล วางกระดาษกรองเบอร์ 3 ขนาดเท่าเจล 3 แผ่น บนแผ่น nitrocellulose วางกระดาษซับทับลงไปให้สูงขึ้นมา ประมาณ 4-5 cm แล้วทับด้วยกระจก จากนั้นวางน้ำหนักประมาณ 500 g แล้วคลุมด้วย glad wrap ทิ้งไว้ที่อุณหภูมิห้องประมาณ 36 ชั่วโมง นำแผ่น nitrocellulose ออกมาล้าง ด้วยสารละลาย 2 × SSC นาน 5 นาที 2 ครั้ง ซับให้แห้แล้วนำไปอบที่อุณหภูมิ 80 องศาเซลเซียส นาน 2 ชั่วโมง นำแผ่น nitrocellulose ไปเก็บในถุงพลาสติกที่บิดสนิท แล้วนำไปเก็บที่ 4 องศาเซลเซียส จนกว่าจะนำออกไปใช้ นำ เจล ที่ผ่านการ blot แล้วไปย้อมด้วย ethidium bromide อีกครั้ง นำไปส่องบน UV box เพื่อตรวจสอบประสิทธิภาพในการ blot อีกครั้งหนึ่ง

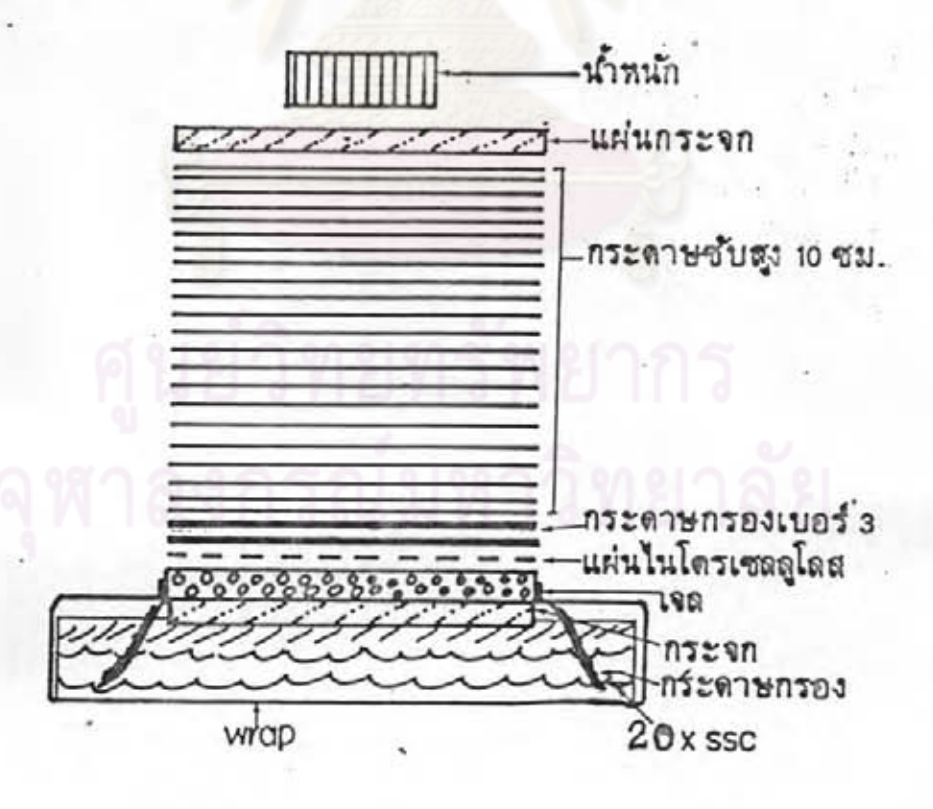

รูปที่ 8 แสดงการทำ sounthern bloting

8. การทำ Nick translation

เตรียม microtube ขนาด 1.5 ml. ที่ปลอดเชื้อ แช่ในน้ำแข็ง เติมสาร ละลายต่อไปนี้ลงใน microtube ที่เตรียมไว้

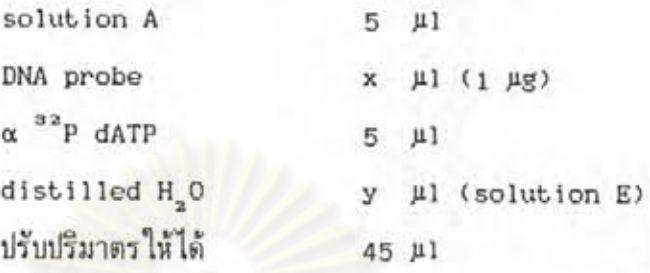

ผสมให้เข้ากันด้วยการปั่นด้วย microcentrifuge ที่ 15,000 ×g นาน 5 นาที ใส่ solution C ลงไป ผสมให้เข้ากัน นำไป incubate ที่ 15 องศาเซลเซียส นาน 1 ชั่วโมง หยุดปฏิกิริยาด้วยการเดิม solution D 5 µ1 ตรวจสอบปฏิกิริยา incorporation โดย หยด 1 µ1 ของปฏิกิริยาในข้อ 6 บนกระดาษ GF/A ที่ชุ่มด้วย 10% TCA แล้วล้างกระดาษด้วย 5% TCA 3 ครั้ง ครั้งละ 5 ml. ตามด้วย 95% ethanol อีก 3 ครั้ง ครั้งละ 5 ml. นำ กระดาษ GF/A ที่แห้งแล้วไปแช่ในน้ำกลั่น 10 ml. แล้วนำไปนับค่า CPM ด้วยเครื่อง scintillation counter นำสารละลายที่เหลือมาผ่าน sephadex G-50 fine column เก็บสารละลายดีเอนเอที่ได้ใน mocrotube ทำการตรวจสอบปฏิกิริยาอีกครั้งหนึ่ง ซึ่งควรจะได้ ค่า specific activity ประมาณ 10<sup>7</sup>-10<sup>8</sup> CPM/แฮ ดีเอนเอ

การเตรียม sephadex G-50 column

แช่ sephadex G-50 ในสารละลาย TE อย่างน้อย 1 คืน ใส่ glass wool ลงในกระบอกเข็มฉีดยา แล้วดูดสารละลาย sephadex ใส่ให้เต็ม นำกระบอกเข็มฉีดยาสอด เข้าไปในหลอดบั่น ขนาด 15 ml. พร้อมกับมีหลอด microtube ครอบ (ดังรูปที่ 9) นำไป ปั่นที่ 2000 รอบต่อนาที ที่อุณหภูมิ 4 องคาเชลเซียส จะทำให้ระดับของ sephadex ลดลงจน ถึง o.8-o.9 ml. เปลี่ยน microtube ใหม่ แล้วเติมดีเอนเอตรวจสอบที่ผ่านการ nick translation แล้วลงบนผิว sephadex นำไปปั่นอีกครั้งหนึ่ง ด้วยความเร็วเท่าเดิม เก็บดี เอ็นเอตรวจสอบที่ได้ แล้วล้าง column อีกครั้งด้วย TE buffer ปริมาตรเท่ากับสารละลายดี เอ็นเอครั้งแรกที่ 10ad เก็บดีเอนเอตรวจสอบมารวมกับส่วน <sup>จร</sup>P dATP ที่เหลืออยู่จะติดค้าง อยู่ใน sephadex นำดีเอนเอตรวจสอบที่ได้ไปตรวจสอบ specific activity อีกครั้งก่อน นำไปใช้งาน

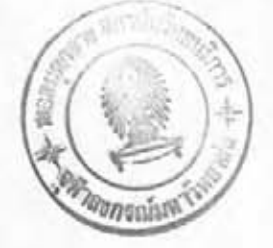

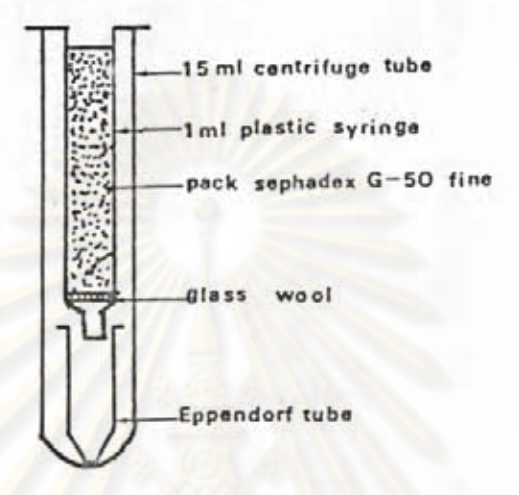

## รูปที่ 9 แสดงการทำ sephadex G-50 fine column

#### 9. การทำไอบริไดเซชัน

นำแผ่น nitrocellulose ใส่ถุงพลาสติกชนิดหนา เติม PHB โดยใช้ปริมาตร 200 µ1./cm.<sup>2</sup> เติม salmon sperm DNA ลงไป 100 µ1./ml. ไล่ฟองอากาศออกให้หมด แล้วปิดปากถุงให้สนิท นำไปวางระหว่างแผ่นกระจกแล้ว incubate ที่อุณหภูมิ 30 องศาเซลเซียส นาน 16-18 ชั่วโมง ตัดมุมด้านหนึ่งของถุงพลาสติกออกแล้วไล่ PHB ออกจากถุงให้มากที่สุด เติม HB ลงไปโดยพยายามใช้ปริมาตรให้น้อยที่สุด คือประมาณ 3-4 ml. ซึ่งประกอบด้วยดีเอนเอ ตรวจสอบ ซึ่งถูกติดฉลากด้วย α <sup>a2</sup>P dATP ซึ่งมีค่า specific activity ประมาณ 2-5x10<sup>7</sup> CPM/µg. ใส่ดีเอนเอตรวจสอบลงไป 1x10<sup>6</sup> CPM/ml. ใส่ salmon sperm DNA ในปริมาณ 100 µg./m1. ไล่ฟองอากาศออกให้หมด แล้วปิดปากถุงให้สนิทอีกครั้ง นำไป incubate ที่ 30 องศาเซลเซียส เป็นเวลา 48 ชั่วโมง ตัดมุมถุงพลาสติกอีกด้านหนึ่ง แล้ว ไล่ HB และดีเอนเอตรวจสอบที่เหลือจากการไอบริไดเซชันออกให้มากที่สุด ตัดขอบถุงออก 3 ด้าน นำ nitrocellulose ออกใส่กล่องพลาสติกที่ปูด้วย glad wrap เทสารละลาย 3 x SSC.

o.1% SDS ลงไป เขย่าเบา ๆ แล้วเททิ้ง ทำซ้ำ 2-3 ครั้ง แล้วเทสารละลายเดิมลง ไปใหม่ ปริมาตร 200 ml. นำไปตั้งบนเครื่องเชย่า ที่อุณหภูมิ 50 องศาเซลเซียส นาน 30 นาที ทำซ้ำอีกครั้ง แล้วเปลี่ยนเป็นสารละลาย o.1xSSC, o.1% SDS ปริมาตร 200 ml. ทำ ซ้ำอีก z ครั้ง ซับแผ่น notrocellulose ให้แห้งด้วยกระดาษเบอร์ 3 แล้วใส่ในถุงพลาสติก ชนิดบาง ปิดปากถุงให้สนิท นำไปทำ autoradiograph

#### การทำ autoradiograph

นำแผ่น nitrocellulose ไปประกบด้วยฟิล์ม x-ray ใส่ลงใน x-ray cassette นำไปเก็บที่ตู้แห่อุณหภูมิ -80 องคำเซลเซียส ประมาณ 1-7 วัน นำ x-ray cassette ออกมาจากต้แช่ ตั้งทิ้งไว้ให้อุ่นขึ้นประมาณ 30 นาที นำ x-ray cassette เข้า ไปล้างพิล์มในห้องมืด แช่แผ่นพิล์มลงในน้ำยา developer ประมาณ 3-5 นาที จะปรากฏแถบ ของดีเอนเอ แล้วนำฟิล์มขึ้น ล้างด้วยน้ำกลั่นเล็กน้อย แช่ฟิล์มลงในน้ำยา fixer จนกระทั่งเห็น แถบดีเอนเออย่างซัดเจน จึงนำขึ้นมาล้างด้วยน้ำกลั่น 30 นาที ผึ่งให้แห้งสนิท